# **Shell Script Programming**

David Morgan

## Shell scripts

- $\bullet$  files
- containing sequences (*any!*) of commandline commands
- executed collectively in sequence by giving the filename to the shell instead of the individual commands

### Connecting script to a shell

- give script file's name on comand line \$ myscript
- give an executable shell on command line with script file's name as argument to it
	- \$ sh myscript
	- \$ ksh myscript
	- \$ csh myscript
	- \$ bash myscript

### **Executability**

- script file's name on comand line
	- current shell causes execution of the file
	- file must therefore be executable (use chmod)
- executable shell on command line with script file's name as parameter
	- called shell causes execution of the file
	- file need not be executable (just readable)

### Executing in the current shell using the "source" builtin

- "."or "source" on command line followed by script's name
	- current shell executes the file (*not* a child shell)
- commands are executed in current shell
	- e.g., variables created in current shell's space (so, persist)
	- e.g., exit collapses current shell (instead of returning to it from another one-- there is no other one)

### Getting a script to run

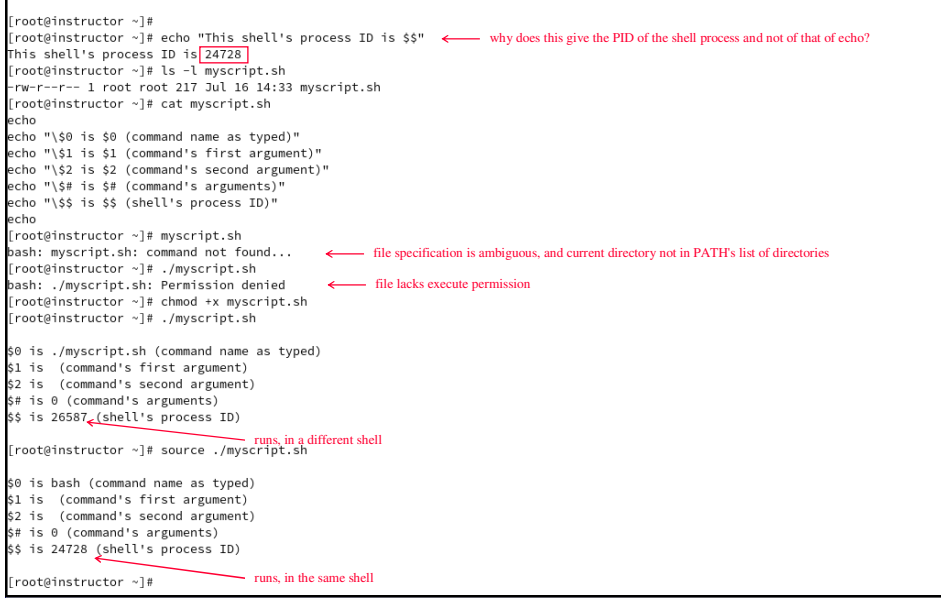

### Getting another shell to run your script

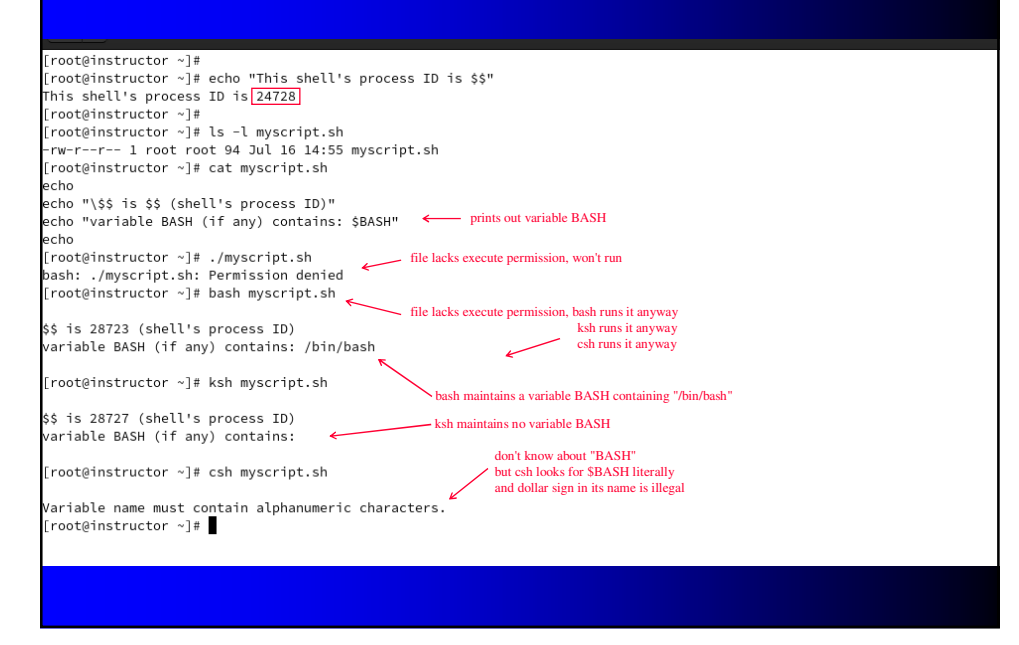

### **Parameters**

- variables (named parameters)
- positional parameters
	- $-$  \$1, \$2, etc command line arguments
- special parameters
	- \$0 command line script name
	- \$# number of positional parameters
	- \$\* positional parameters collectively
	- \$\$ process ID (PID) of the shell (from which executed)
	- \$? exit status of most recent command

# Variables

- create: DAY=Monday
	- undeclared
	- untyped (all variables are string type)
- destroy: unset DAY, or terminate script
- list: set

## Getting user input

- read command
- followed by optional name list
- creates variables by those names, assigns input to each word-by-word
- final name in list gets all remaining words

### How read distributes words to names

[root@instructor ~]#<br>[root@instructor ~]# read var1 var2 var3<br>washington oregon california bajanorte bajasur  $-5$  words, 3 names to receive the [root@instructor~]# [root@instructor ~]# echo \$var1; echo \$var2; echo \$var3 washington oregon ...<br>california bajanorte bajasur Catriorina bajanore bajasur<br>[root@instructor ~]#<br>[root@instructor ~]# read var1 var2 var3 washington oregon california baja norte baja sur<br>
[root@instructor ~]# echo \$var1; echo \$var2; echo \$var3<br>
[root@instructor ~]# echo \$var1; echo \$var2; echo \$var3 .<br>washington oregon california baja norte baja sur [root@instructor ~]#<br>[root@instructor ~]# read var1 var2 var3 .<br>bajanorte bajasur 2 words, 3 names to receive them [root@instructor ~]# echo \$var1; echo \$var2; echo \$var3 bajanorte bajasur [root@instructor ~]# read var1 var2 var3 .<br>baja norte baja sur  $\leftarrow$  4 words, 3 names to receive them raja noveo saja sa:<br>[root@instructor ~]# echo \$var1; echo \$var2; echo \$var3 baja norte baja sur  $[root@instructor ~\text{-}]\#$ 

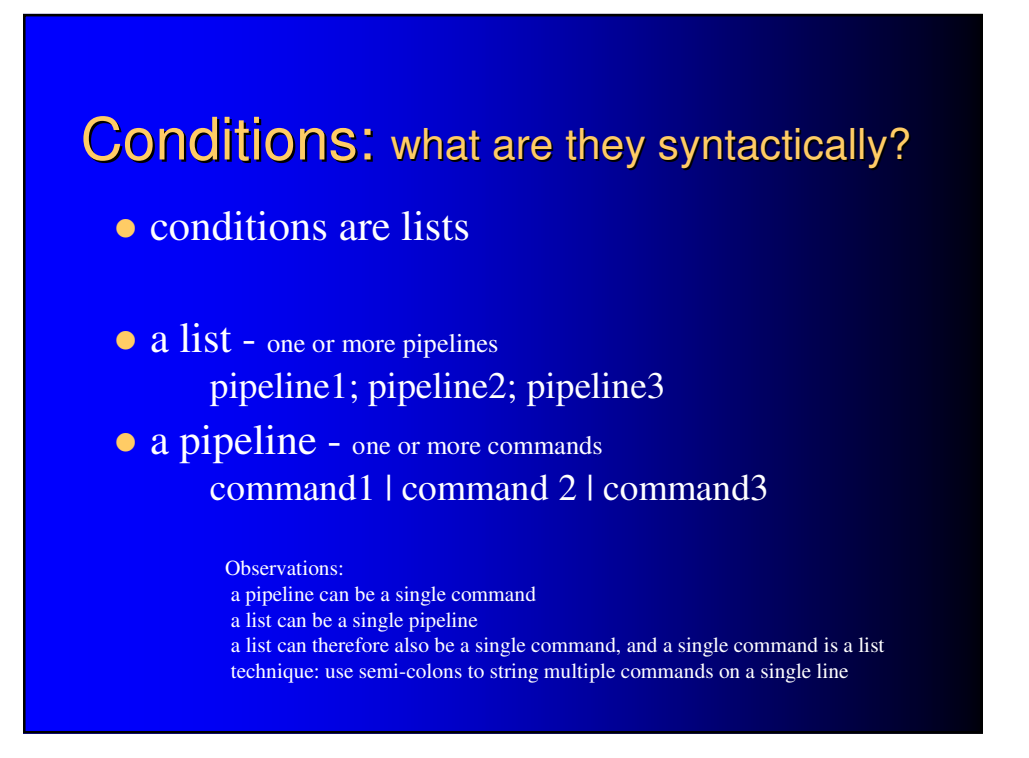

### Conditions: what are they physically?

- values of an in-kernel storage word
- available values 0-255

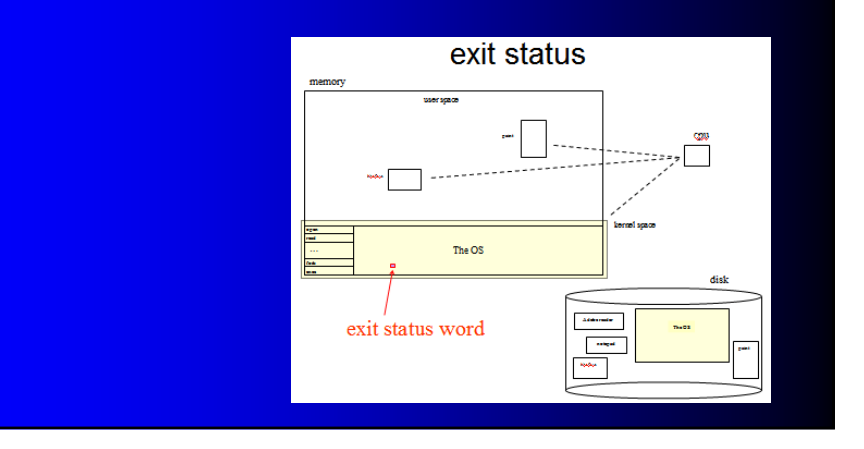

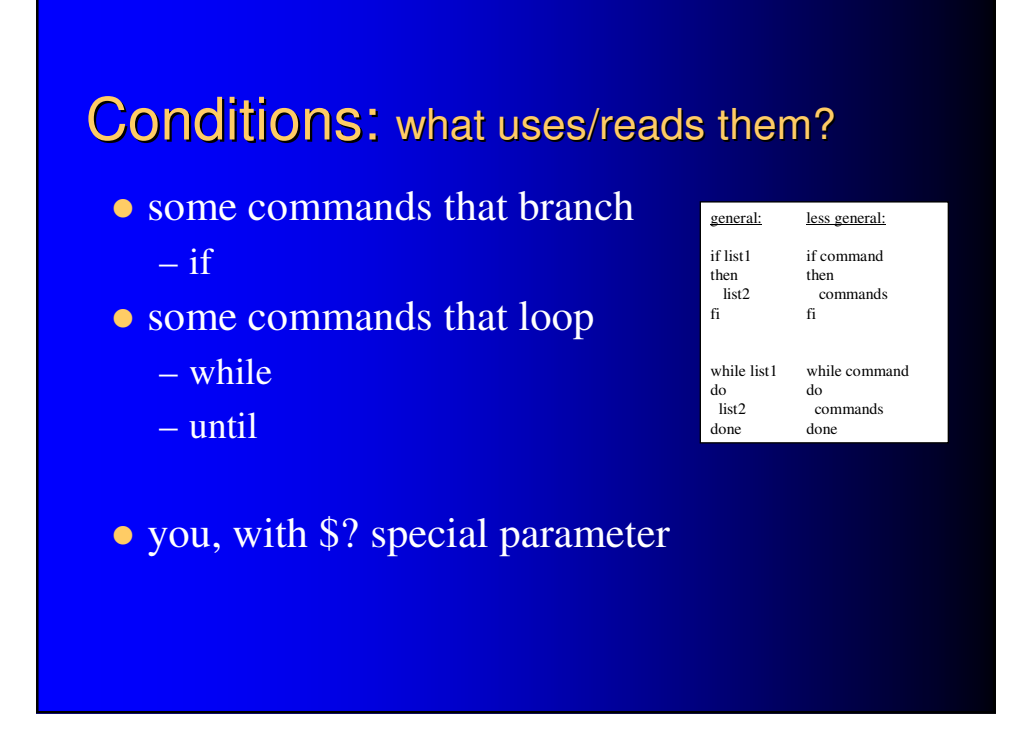

### Conditions: what sets/writes them?

- $\bullet$  the exit( ) system function
- $\bullet$  used by
	- every command
	- the shell "exit" builtin (which in turn calls the system function)

### exit status: what is its value range?

[root@instructor ~]# cat exitstatus-byte.sh<br>echo HELLO

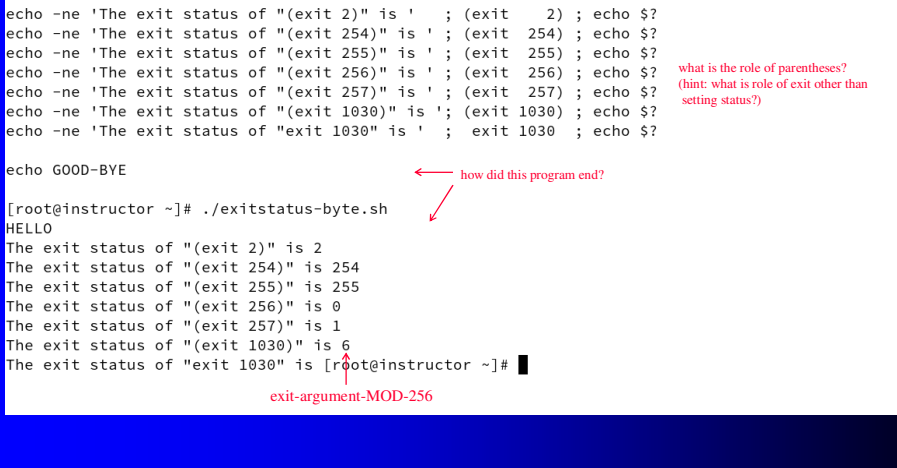

### What do exit status values signify? COMMAND --> grep<br>ACTION --> grep for subtext "four five six" that is in target text<br>OUTPUT --> four five six<br>EXIT STATUS --> 0 COMMAND --> grep<br>ACTION --> grep for subtext "seven" that isn't in target text<br>OUTPUT --><br>EXIT STATUS --> 1 COMMAND --> grep<br>ACTION --> grep for subtext "seven" in non-text ( /bin/ )<br>OUTPUT --> grep: /bin/: Is a directory<br>EXIT STATUS --> 2 COMMAND --> ls<br>ACTION --> ls for a file "/etc/passwd" that exists<br>OUTPUT --> /etc/passwd<br>EXIT STATUS --> 0 COMMAND --> ls<br>ACTION --> ls for a file "/etc/password" that does not exist<br>OUTPUT --> ls: cannot access '/etc/password': No such file or directory<br>EXIT STATUS --> 2 What does an exit status "2" mean?  $\longleftarrow$ [root@instructor ~]# man grep: **EXIT STATUS**<br>Normally the exit status is 0 if a line is selected, 1 if no lines were selected, and 2 if an error occurred Exit status:<br>  $0$  if OK, man ls:  $1 \qquad \quad \text{if minor problems (e.g., cannot access subdirectory)}, \\$ 2 if serious trouble (e.g., cannot access command-line argument).

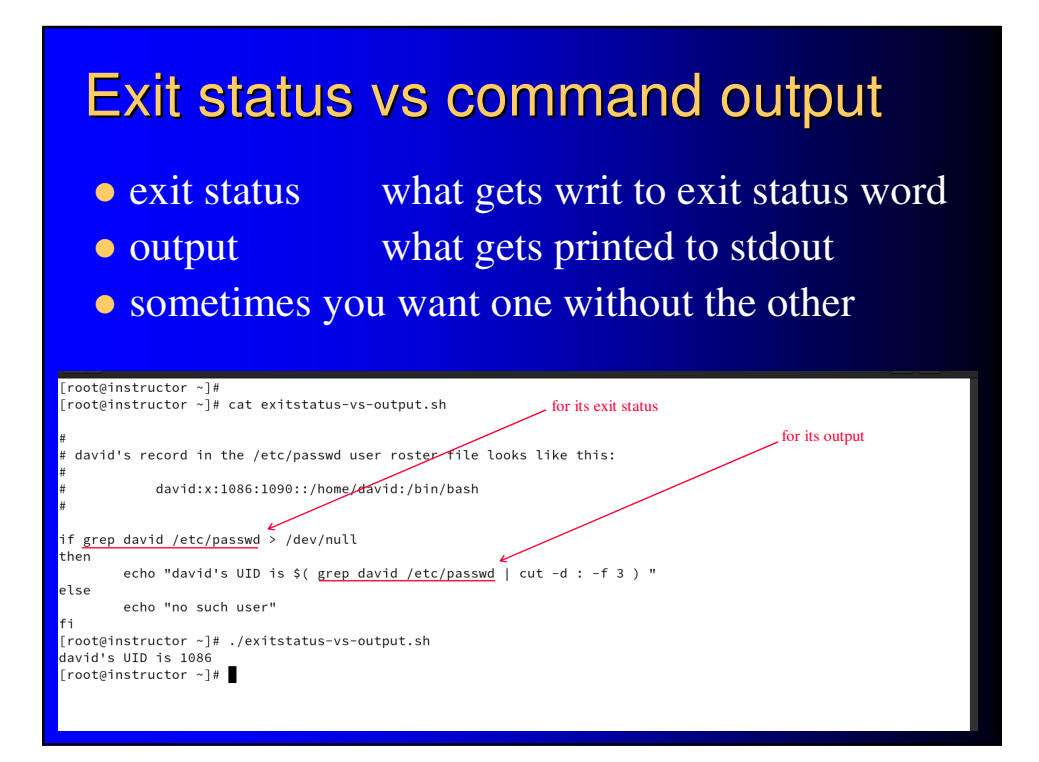

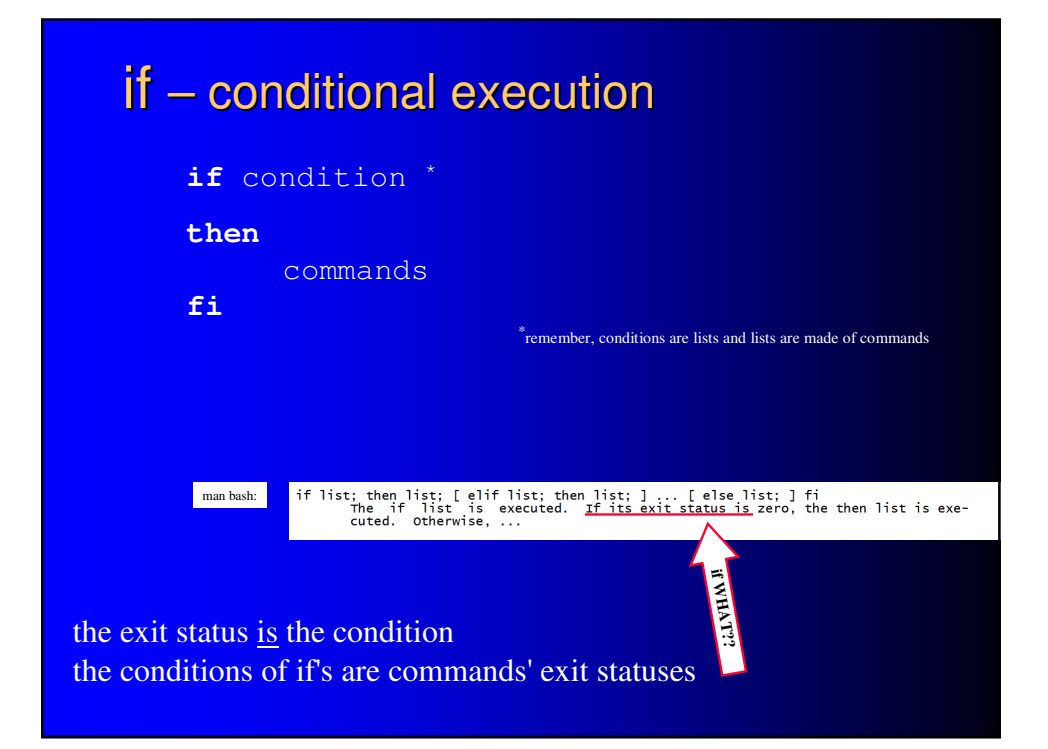

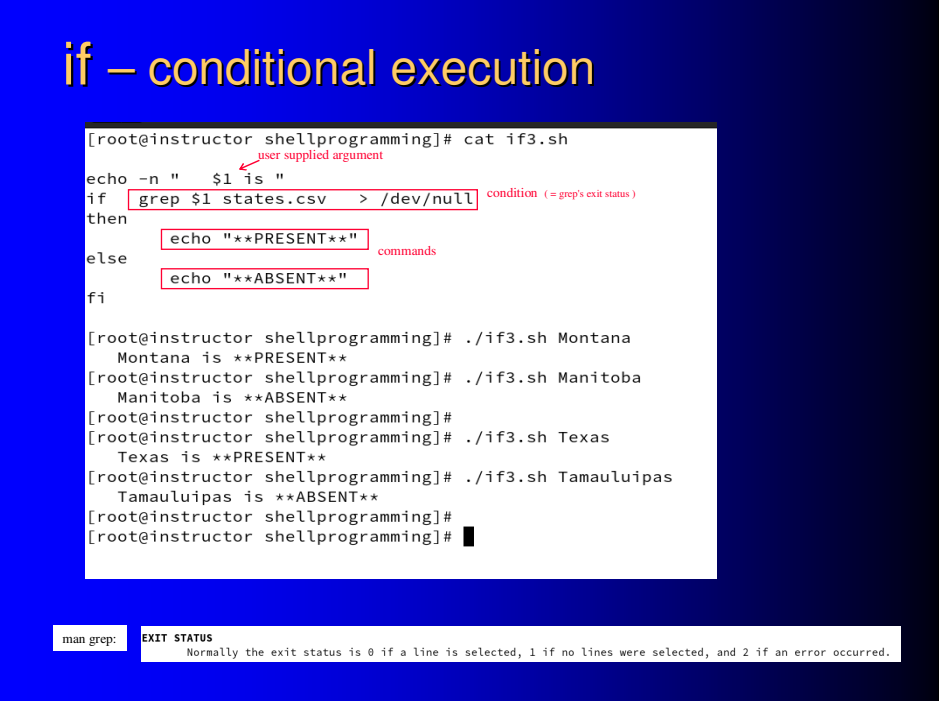

### if – conditional execution

- what if user supplies no argument?
- protect with another, initial if
	- count the arguments
	- if none, exit
	- desired condition: the relational "count exceeds zero"

condition commands user supplied argument

echo "\*\*PRESENT\*\*"

ctor shellprogramming]# ./if3.sh M<br>\* ייספרקטודיי ×PRESENT××<br>r shellprogramming]# ./if3.sh Manito<br>\*\*ABSENT\*\* uctor shellprogramming}# ./ff3.sh Manitoba<br>is \*\*ABSENT\*\*<br>uctor shellprogramming}# ./ff3.sh Texas<br>uctor shellprogramming}# ./ff3.sh Texas<br>\*\*FRESENT\*\*<br>pactor shellprogramming}#<br>pactor shellprogramming}#<br>uctor shellprogrammin

- conditions are exit statuses
- relationals are not exit statuses
- how to turn a relational into an exit status in order to use it as a condition?

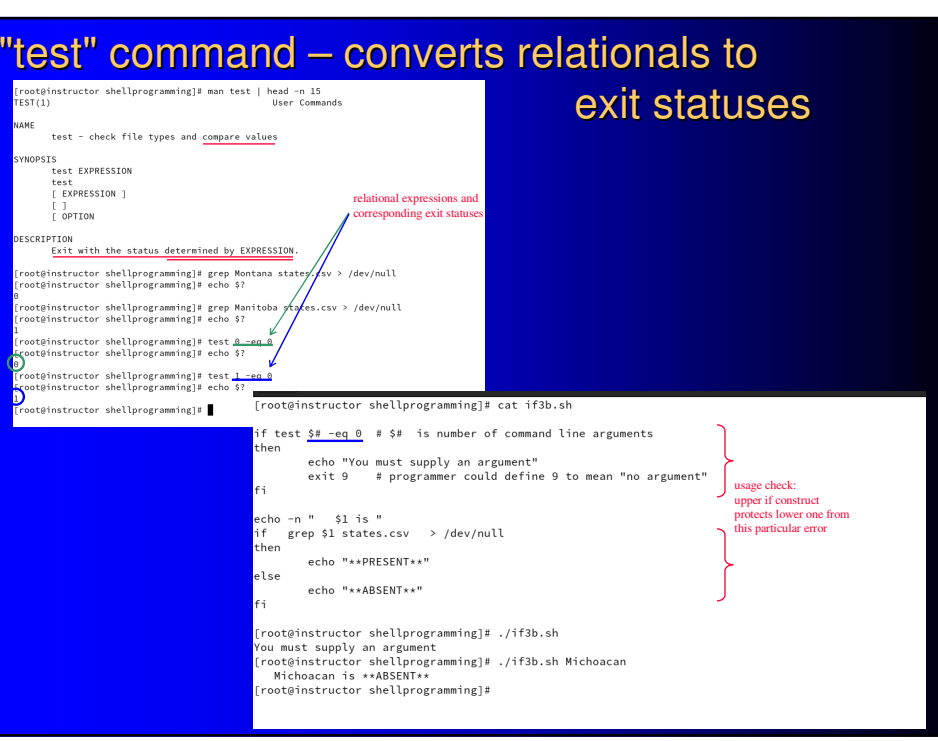

### expressions for "test " command – arithmetic comparison

#### True if:

- exp1 –eq exp2 expressions equal
- 
- 
- 

note unusual operators

• exp1 –ne exp2 expressions not equal • exp1 –gt exp2 exp1 greater than exp2 exp1 –lt exp2 exp1 less than exp2 • ! expression expression is false

# expressions for "test " command

# – string comparison

True if:

- 
- 
- $\bullet$  string1 = string2 strings are same
- 

• string string is not an empty string • -z string string is an empty string

- 
- $\bullet$  string1 != string2 strings are not same

# expressions for "test " command – file tests

#### True if:

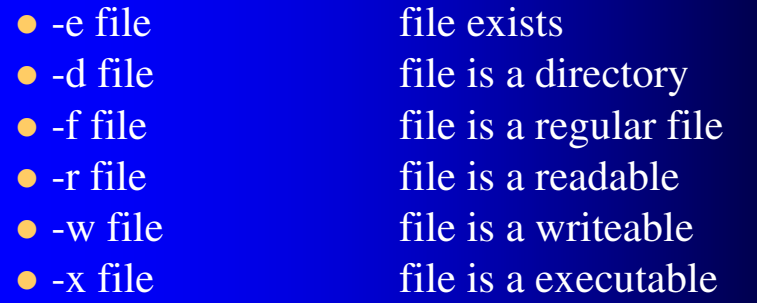

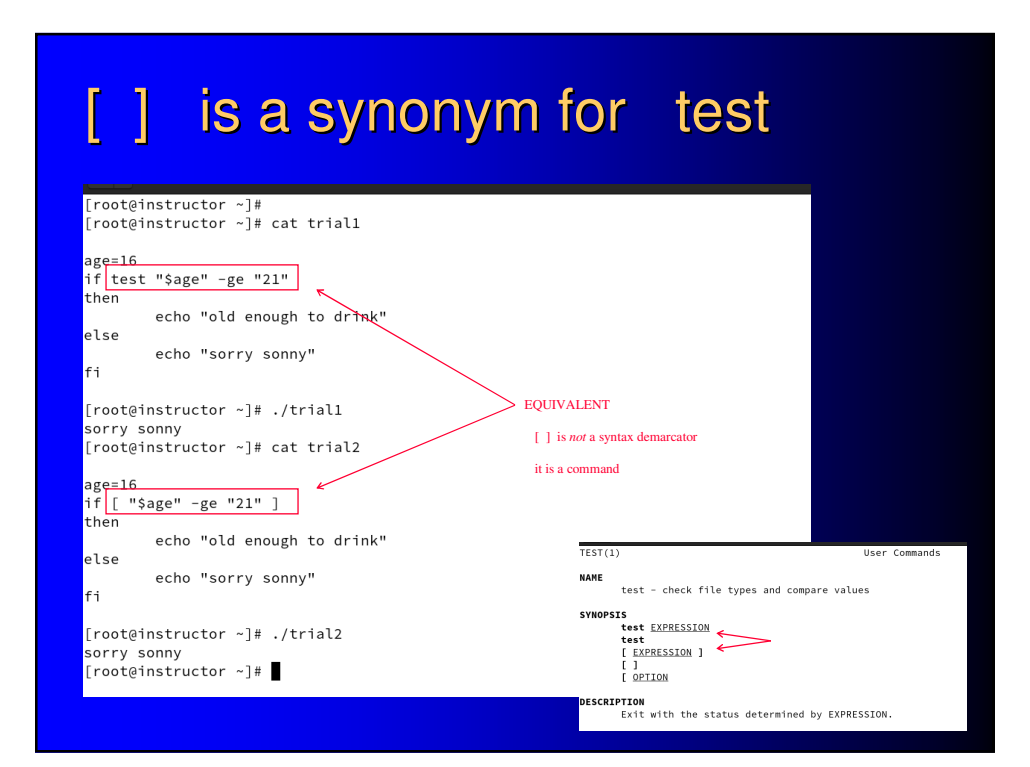

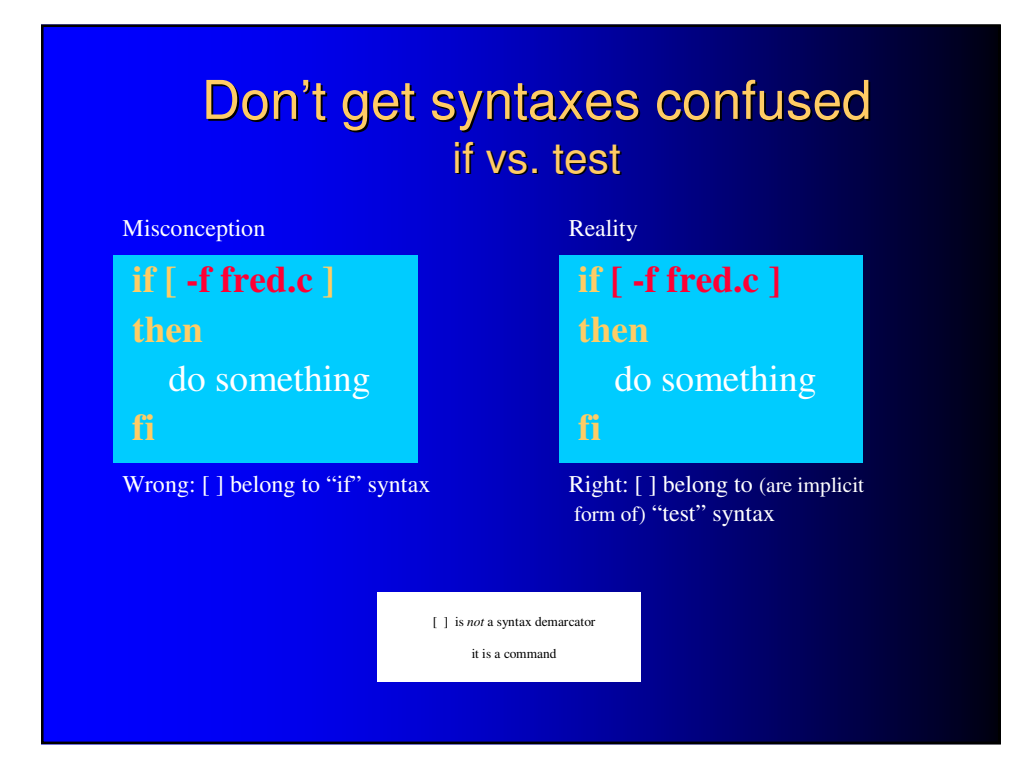

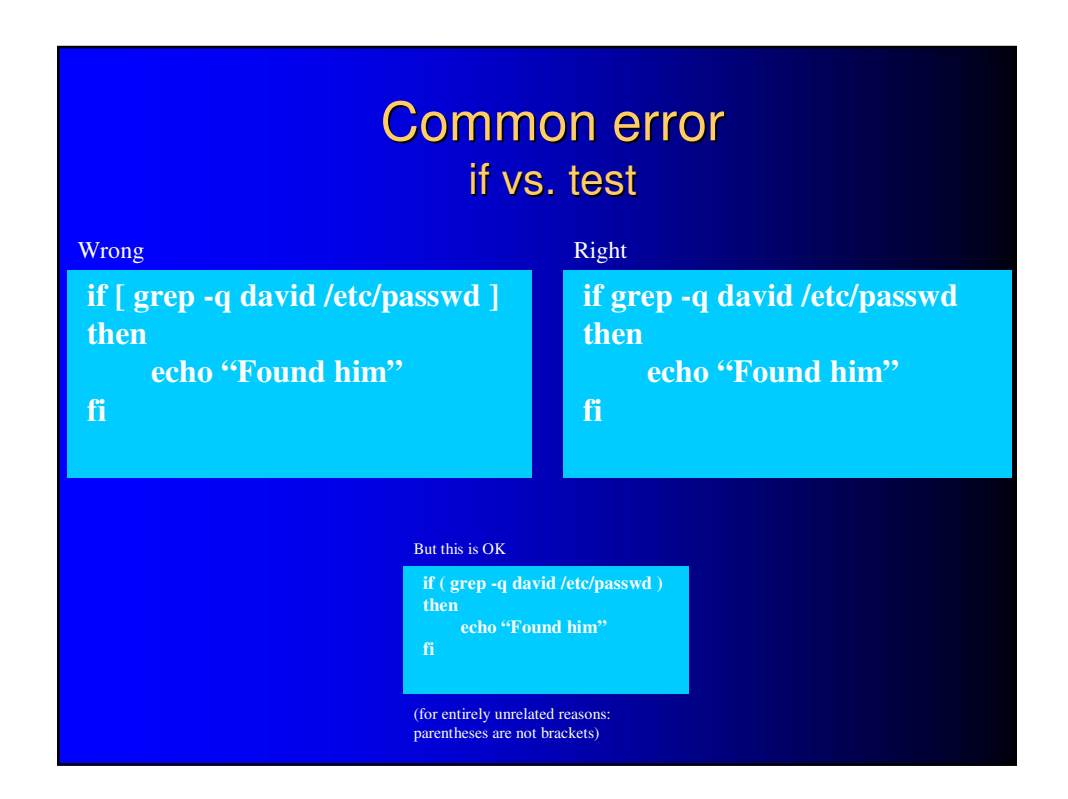

# [[ ]] logical evaluation

- cf. [ ] test command
- [[ ]] "extended test command"
- $\bullet$  for its exit status
- · different (generally more familiar) syntax than test's  $(e.g., > instead of -gt)$

# (( )) arithmetic evaluation

- cf.  $$(( )$  arithmetic expansion
	- arithmetic *evaluation* is for its exit status
	- arithmetic *expansion* is for its output

# Different forms of evaluation

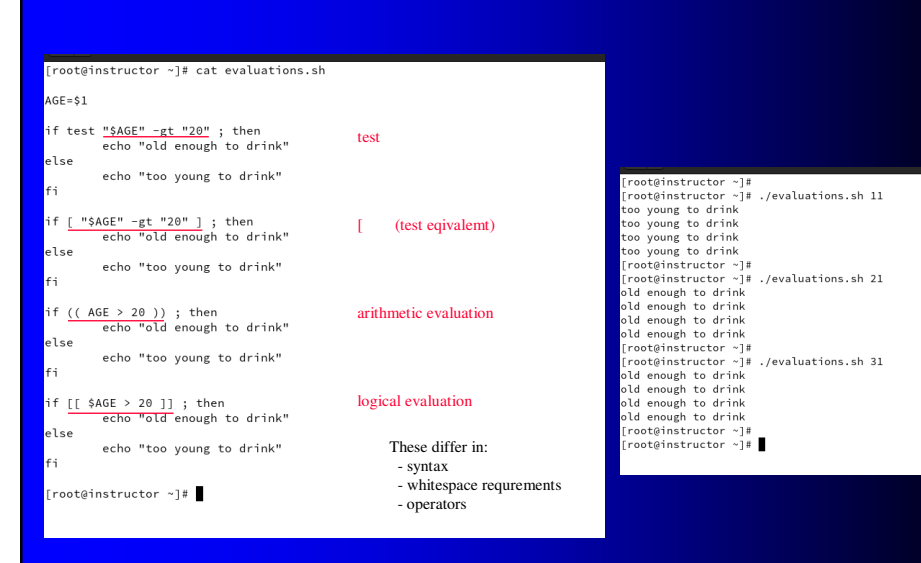

## interpreter scripts - shebang #!

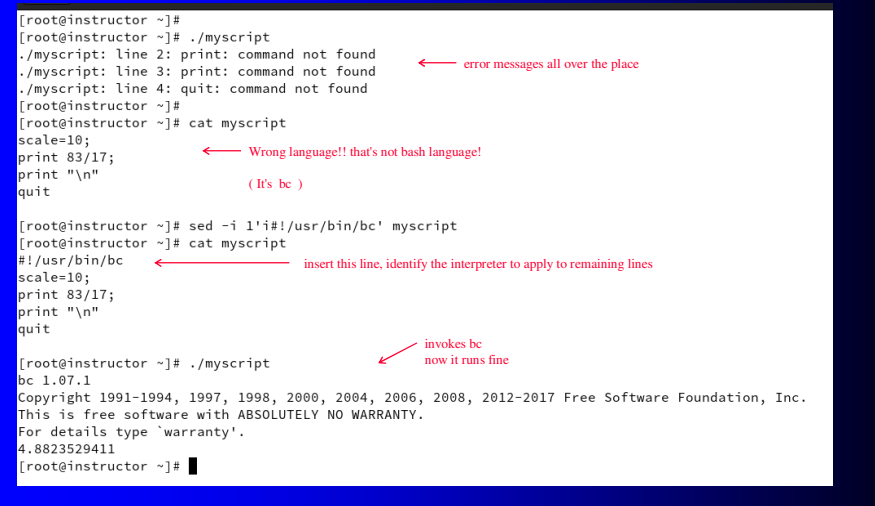

# interpreter scripts - #!/bin/bash

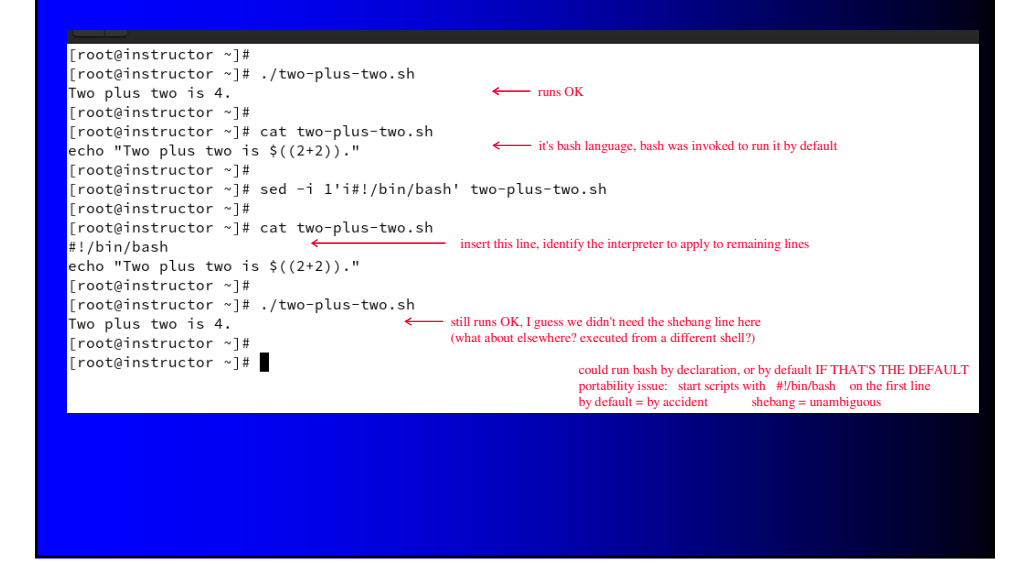

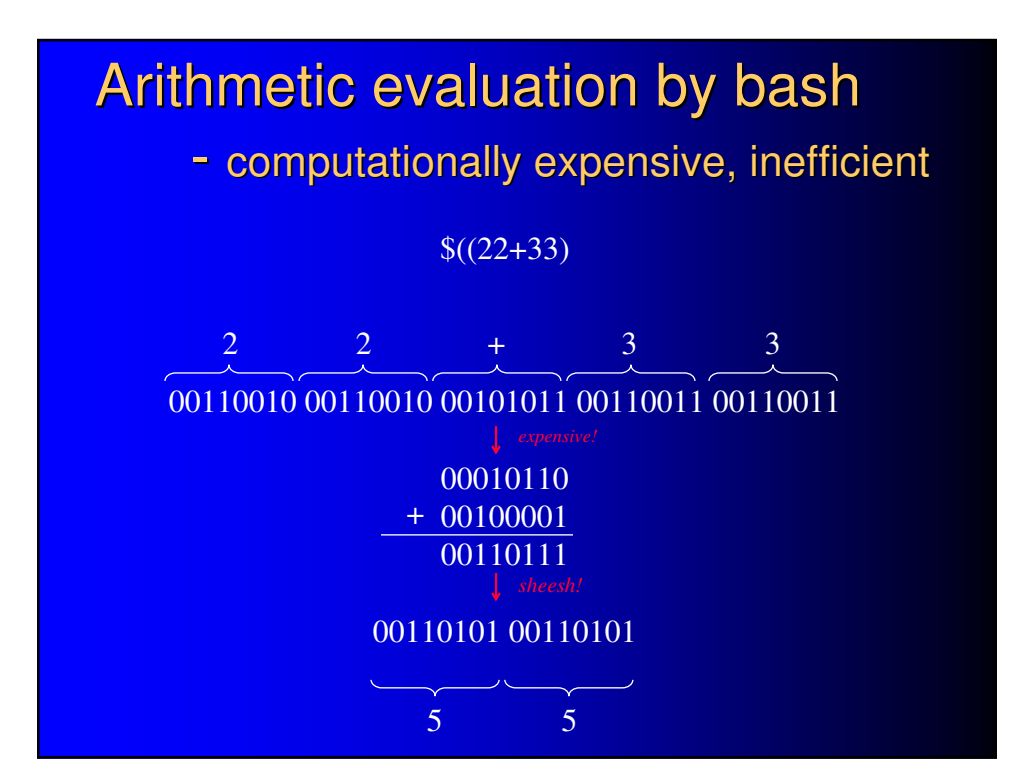

# looping – conditional repetition while **while** condition **do** commands **done**

# while

```
read trythis
while [ "$trythis" != "secret" ]
do
     echo "Sorry, try again"
    read trythis
done
```
# **until** condition **do** commands **done** looping – conditional repetition until

# until

**until** who | grep "\$1" > /dev/null **do**

sleep 5

**done**

echo "\*\*\* \$1 has just logged in \*\*\*"

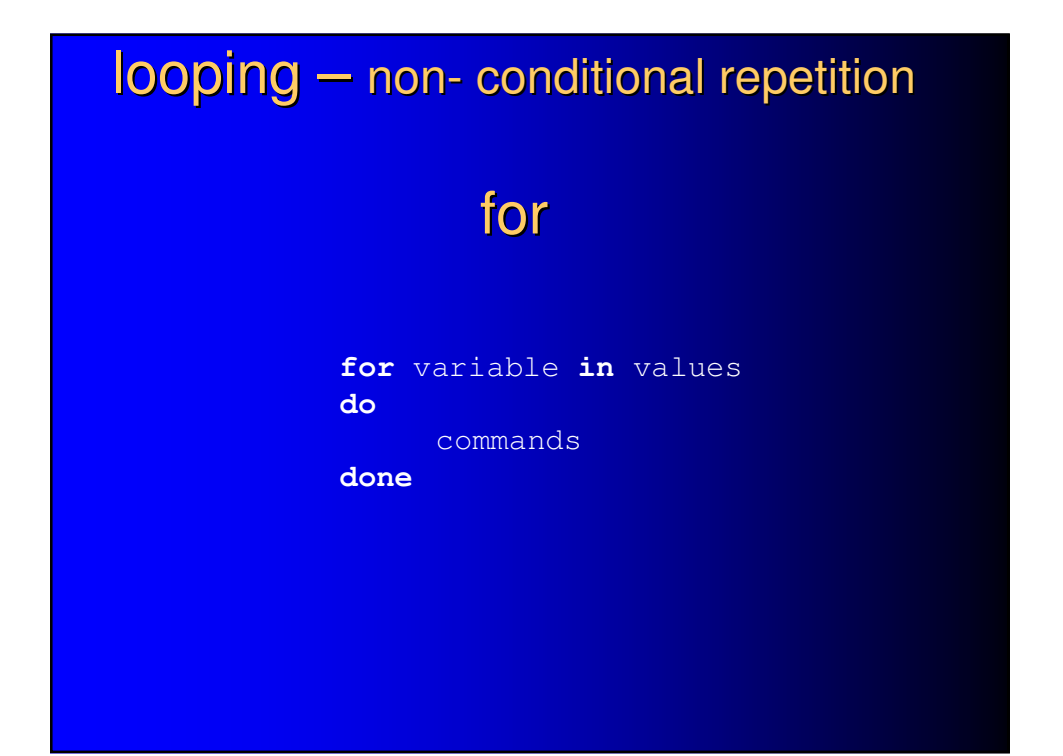

# for loop with fixed strings

**for** foo **in** bar fud 43 **do** echo \$foo **done**

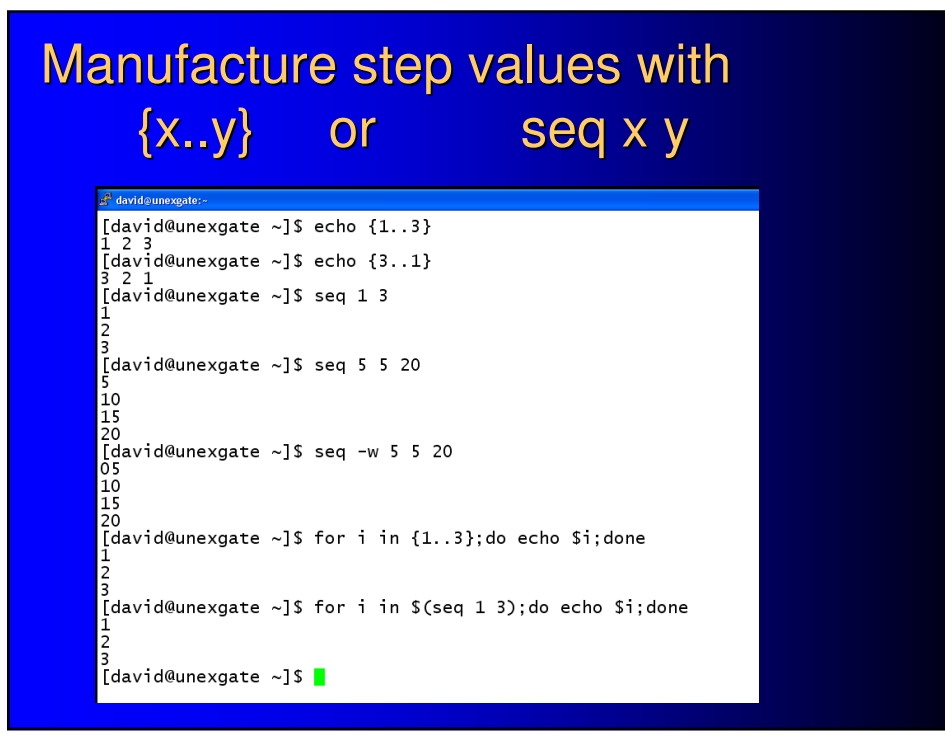

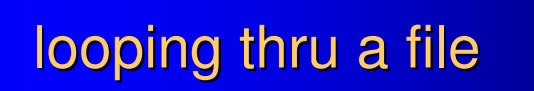

**while** read LINE

**do**

echo \$LINE

**done** < /home/joe/myfile

# looping thru command output

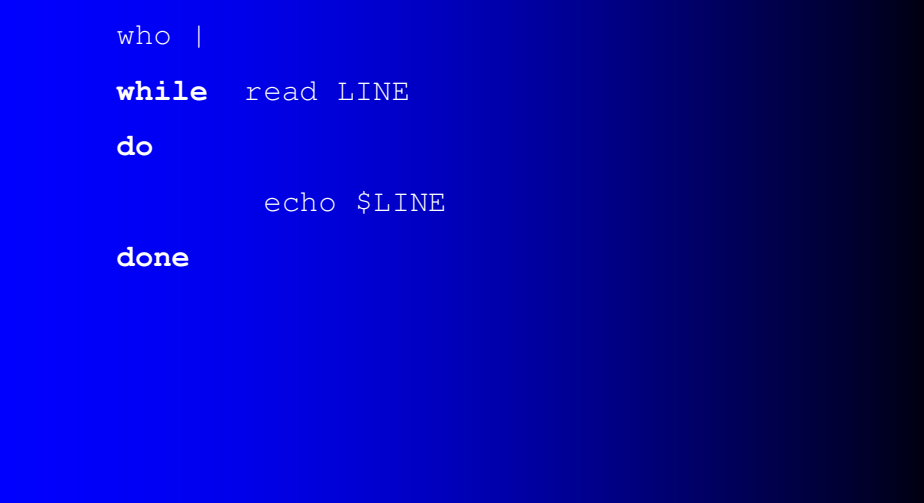

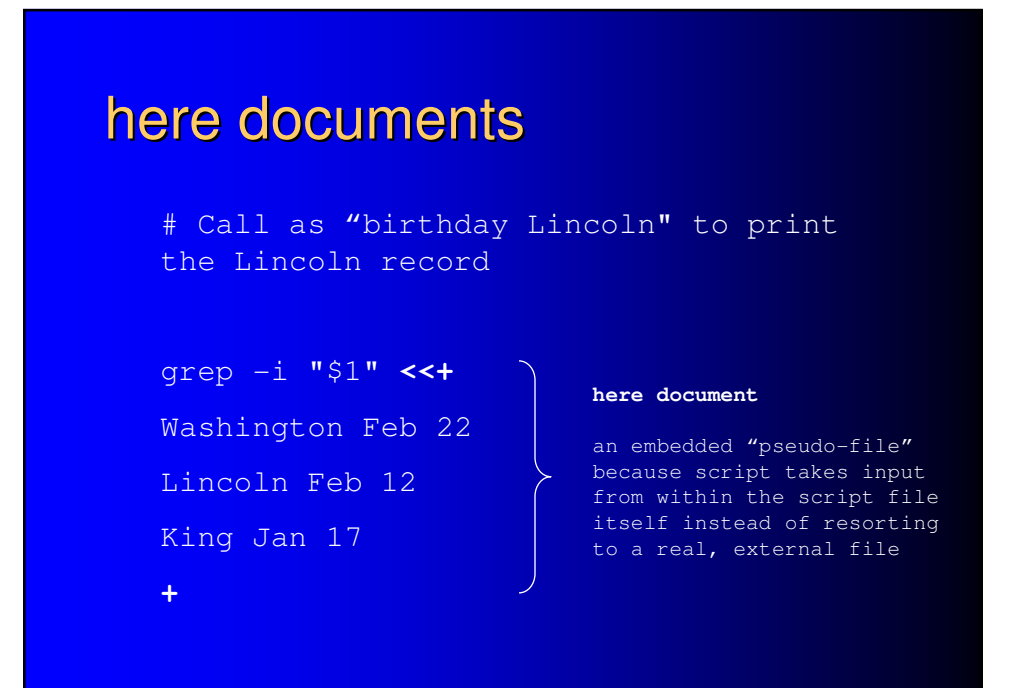